## **УДК 004.453.2**

## **РАЗРАБОТКА СТРУКТУРЫ ПРОГРАММНОГО ОБЕСПЕЧЕНИЯ ДЛЯ АНАЛИЗА КОМПОНЕНТОВ ТЕНЗОРА ДИЭЛЕКТРИЧЕСКОЙ ПРОНИЦАЕМОСТИ УГЛЕВОДОРОДНОЙ ЗАЛЕЖИ**

## *В.Б. ТАЛДЫКИН* **(***Представлено***:** *С.В. КАЛИНЦЕВ***)**

*Полноценное проведение анализа процесса взаимодействия электромагнитных волн (ЭМВ) с залежью углеводородов (УВЗ) невозможно без использования современных вычислительных средств, и в качестве основной цели данной статьи, помимо теоретического изучения процесса взаимодействия модулированных ЭМВ с УВЗ, рассматривается разработка структуры программного продукта с удобным пользовательским интерфейсом для моделирования процесса взаимодействия модулированных ЭМВ с УВЗ.* 

**Введение.** В настоящее время существуют эффективные методы для анализа частотных характеристик компонентов тензора диэлектрической проницаемости среды, а также воздействующего и отражённого сигнала для различных режимов модулированных ЭМВ с использованием вейвлет-преобразования. Подобный анализ позволит выявить зависимость характеристик среды и отраженного сигнала от параметров воздействующего сигнала, а также определить условия наступления резонанса, что в конечном счете позволит повысить качество и эффективность поиска и обнаружения УВЗ на основе использования модулированных ЭМВ.

Полноценное проведение описанного выше анализа невозможно без использования современных вычислительных средств, и в качестве основной цели данной статьи разрабатывается структура мощного программного продукта для моделирования процесса взаимодействия модулированных ЭМВ с УВЗ и анализа частотных характеристик компонентов тензоров диэлектрической проницаемости среды и последующее проведение численных экспериментов на широком диапазоне соотношенийчастот, амплитуд и параметров сигналов.

**Методика исследования.** В данной статье будет рассмотрен двумерный случай и для обоих случаев АМ и ЧМ сигналов проведем анализ величин:

$$
\mathcal{E}_r(\omega) = \mathcal{E}_1(\omega) + \mathcal{E}_2(\omega)
$$
  

$$
\mathcal{E}_L(\omega) = \mathcal{E}_1(\omega) - \mathcal{E}_2(\omega)
$$
 (1)

где  $\varepsilon_r(\omega)$  и  $\varepsilon_L(\omega)$  – сумма и разность компонентов тензора.

Отметим, что для физического моделирования зависимости тензора диэлектрической проницаемости от параметров ЭМВ, оказывается удобным проводить анализ именно величин (1). Будет произведена дискретизация этих величин на равномерной сетке, затем будет осуществлено обратное преобразование Фурье для перехода от частотного к временному пространству, а затем будет проведено вейвлетпреобразование полученных величин, что позволит эффективно вычислить отражательные характеристики среды. Наконец, с использованием полученных отражательных характеристик среды, окажется возможным вычисление отраженного сигнала по заданному падающему сигналу. [1]

В начале проектирования необходимо, исходя из характеристик программного продукта разработать функциональнуюструктуру разрабатываемой системы. Соответствующий результат представлен на рисунке.

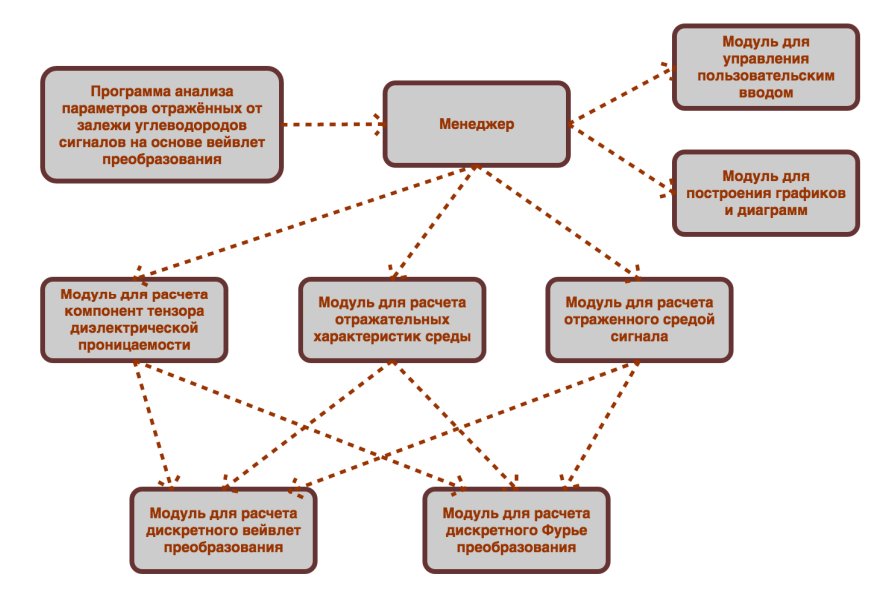

**Рисунок. – Функциональная структура разрабатываемого программного обеспечения**

В соответствии с описанием разрабатываемой системы, сформулированными ранее, программа разбивается на ряд самостоятельных функциональных блоков (или модулей), которые в рамках модульной структуры, поддерживаемой языком программирования Python [2] и стандартной практики объектно-ориентированного программирования организованы как следующие отдельные компоненты:

1) Менеджер - осуществляет отрисовку графического интерфейса, отслеживание пользовательских событий, запуск расчетов и процедур отображения результатов в графической и текстовой форме.

2) Модуль для управления пользовательским вводом - осуществляет непосредственный контроль вводимой пользователем информации.

3) Модуль для построения графиков и диаграмм - осуществляет непосредственное построение графиков и диаграмм.

4) Модуль для расчета компонент тензора диэлектрической проницаемости - осуществляет вычисление компонент тензора диэлектрической проницаемости, их Фурье и вейвлет преобразований.

5) Модуль для расчета отраженного средой сигнала – осуществляет вычисление отраженного средой сигнала с использованием Фурье и вейвлет преобразований.

6) Модуль для расчета дискретного вейвлет преобразования - осуществляет расчет соответствующего преобразования в дискретной форме.

7) Модуль для расчета дискретного Фурье преобразования - осуществляет расчет соответствующего преобразования в дискретной форме.

Диаграмма компонентов позволяет определить архитектуру разрабатываемой системы, установив зависимости между программными компонентами, в роли которых может выступать исходный, бинарный и исполняемый код. Реализация компонента осуществляется с использованием классов и их взаимодействий, которые отображаются в логическом представлении. В логическом представлении каждый класс реализует, как минимум, один компонент.

На рисунке 2 представлена соответствующая диаграмма компонентов создаваемой программы анализа параметров отражённых от залежи углеводородов сигналов на основе вейвлет-преобразования.

В соответствии с представленной на рисунке 2 диаграммой, выделяются следующие основные компоненты:

1) Менеджер программы анализа параметров отражённых от залежи углеводородов сигналов на основе вейвлет-преобразования - осуществляет общий контроль процесса функционирования программы, в том числе, осуществляет отрисовку графического интерфейса, отслеживание пользовательских событий, запуск расчетов и процедур отображения результатов в графической и текстовой форме.

2) Python библиотека NumPy - подключаемая внешняя библиотека, которая используется для эффективного проведения научных вычислительных процедур. Отметим, что существенным преимуществом данной библиотеки является оптимизация под векторные и матричные вычисления.

3) Python библиотека Matplotlib - подключаемая внешняя библиотека, которая используется для отрисовки графиков и диаграмм.

4) Python библиотека PyQt - подключаемая внешняя библиотека, которая используется для создания графического пользовательского интерфейса.

5) Python библиотека fbs - подключаемая внешняя библиотека, которая используется для сборки исполняемого ехе файла из отдельных python модулей проекта. Отметим, что данная библиотека предполагает использование специальной структуры файлов и папок проекта, которая будет описана в следующей части работы.

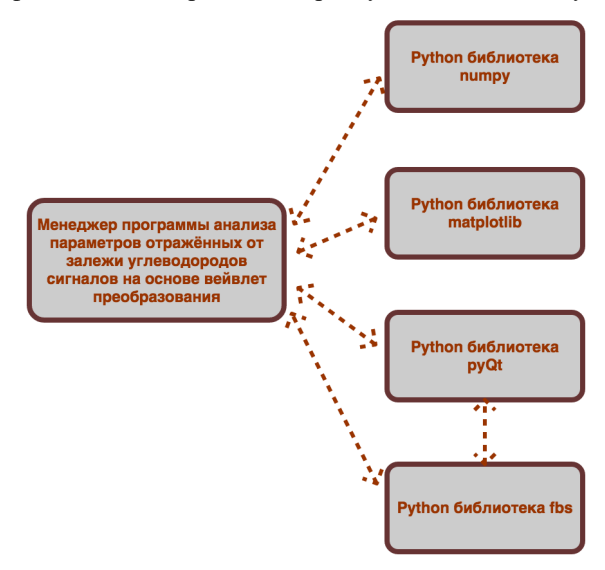

Рисунок 2. - Диаграмма компонентов программы

Для организации эффективных векторных и матричных операций мы используем библиотеку с открытым исходным кодом NumPy, обладающую поддержкой многомерных массивов (в том числе, векторов и матриц) и высокоуровневых математических функций, предназначенных для работы с многомерными массивами.

**Заключение.** В ходе проведенных исследований была разработана структура программного продукта с удобным пользовательским интерфейсом для моделирования процесса взаимодействия модулированных ЭМВ с УВЗ. Для отображения данных в форме графиков и диаграмм был применён пакет Matplotlib, являющийся библиотекой на языке программирования Python для визуализации данных в виде двумерной и трехмерной графики. Библиотека Matplotlib построена на принципах объектно-ориентированного программирования, но имеет процедурный интерфейс PyLab [3], который предоставляет практически полные аналоги команд Matlab. Matplotlib является гибким, легко конфигурируемым пакетом.

## ЛИТЕРАТУРА

- 1. Гололобов, Д.В. Взаимодействие электромагнитных волн и углеводородных залежей. / Д.В. Гололобов. – Минск: Бестпринт, 2009. – 185 с.
- 2. Язык программирования python 3.7 [Электронный ресурс]. Режим доступа: https://www.python. org/downloads/release/python-370/. – Дата доступа: 12.08.2019
- 3. Py2exe, Python библиотека [Электронный ресурс]. Режим доступа: http://www.py2exe.org Дата доступа: 12.08.2019